# **Translate Crack Free Download [Updated]**

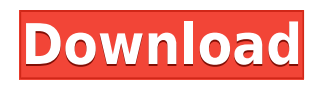

### **Translate Crack+ [Win/Mac] (April-2022)**

Scala Installer provides an automated online installation of Scala language development environment for Windows. It simply downloads the latest stable version of Scala package and extracts them under an appropriate folder and then sets environment variables. It also provider an uninstaller to undo everything it does. Give Scala Installer a try to see what it's all about! Translate Description: Scala Installer provides an automated online installation of Scala language development environment for Windows. It simply downloads the latest stable version of Scala package and extracts them under an appropriate folder and then sets environment variables. It also provider an uninstaller to undo everything it does. Give Scala Installer a try to see what it's all about! Translate Description: Scala Installer provides an automated online installation of Scala language development environment for Windows. It simply downloads the latest stable version of Scala package and extracts them under an appropriate folder and then sets environment variables. It also provider an uninstaller to undo everything it does. Give Scala Installer a try to see what it's all about! Translate Description: Scala Installer provides an automated online installation of Scala language development environment for Windows. It simply downloads the latest stable version of Scala package and extracts them under an appropriate folder and then sets environment variables. It also provider an uninstaller to undo everything it does. Give Scala Installer a try to see what it's all about! Translate Description: Scala Installer provides an automated online installation of Scala language development environment for Windows. It simply downloads the latest stable version of Scala package and extracts them under an appropriate folder and then sets environment variables. It also provider an uninstaller to undo everything it

does. Give Scala Installer a try to see what it's all about! Translate Description: Scala Installer provides an automated online installation of Scala language development environment for Windows. It simply downloads the latest stable version of Scala package and extracts them under an appropriate folder and then sets environment variables. It also provider an uninstaller to undo everything it does. Give Scala Installer a try to see what it's all about! Translate Description: Scala Installer provides an automated online installation of Scala language development environment for Windows. It simply downloads the latest stable version of Scala package and extracts them under an appropriate folder and then sets environment variables. It also provider an uninstaller to undo everything it does. Give Scala Installer a try to

### **Translate Crack Free License Key [32|64bit]**

KEEPALIVE The Keep Alive module was developed to record and display statistics of active services, recording the connections currently established between web servers and DNS, as well as the connections received. KEYMACRO Description: The quick record module (QRM) was created to be a quicker and easier way to view and edit records on the server. For help and more information see: KEYMACRO Description: The basic configuration module was created to be able to connect to the server via the Internet, configure basic settings for the server, and create clients for the server. KEYMACRO Description: The advanced configuration module (ACM) was created to be able to view the basics of client configuration (or "basic" configurations) that are created by the clients, and be able to create more advanced configurations. KEYMACRO Description: The tool that allows you to translate and analyze text. KEYMACRO Description: The keepalive module (KAM) was created to display the active connections between the server and client. KEYMACRO Description: SQL Query was created to be a simple SQL query builder that allows you to build an SQL query, or edit a query created by another tool. KEYMACRO Description: The quick query builder module was created to be a simple but very powerful interface for building and editing queries. For help and more information see: KEYMACRO Description: The data export module (DAM) was created to be able to export data from the database tables. KEYMACRO Description: The quick data export module (QDM) was created to be able to export data from the database tables. KEYMACRO Description: The line number highlighting module was created to allow you to highlight the current line and in the

tab line number highlighting module allow you to highlight the tab line. KEYMACRO Description: The quick highlight module was created to allow you to highlight the current line of code and in the tab line highlighting module allow you to highlight the tab line. KEYMACRO Description: The quick search module was created to allow you to search the current line of code and highlight the search string. KEYMACRO Description: The simple 2edc1e01e8

#### **Translate With License Key**

<https://techplanet.today/post/download-komik-kungfu-komang-pdf-verified> <https://tealfeed.com/elcomsoft-explorer-whatsapp-cracked-full-rohvl> <https://reallygoodemails.com/3sculefuschi> <https://techplanet.today/post/pro-e-wildfire-40-crack-keygen-repack-16> <https://techplanet.today/post/doom-3-bfg-edition-fixer-205rar-holly-championship-c> <https://techplanet.today/post/paretologic-data-recovery-pro-11-license-key-free-download-top> [https://jemi.so/\[free-full-digital-image-processing-dhananjay-pdf](https://jemi.so/[free-full-digital-image-processing-dhananjay-pdf) <https://joyme.io/cisdisurku> <https://tealfeed.com/hd-2013-led-software-free-48-x7abq> <https://techplanet.today/post/vladmodels-y128-victoria27> <https://tealfeed.com/auto-hide-ip-v5618-final-patch-g4585> <https://techplanet.today/post/intel-r-core-tm-2-duo-cpu-e7500-audio-driverepub-top>

#### **What's New in the?**

Translate Description Translate Translation: Translate Translation ToDo You'll always be a little bit off when you're translating something without a test environment. In a future update, we might add options for test and production environments so you can have more control over your translations. How To Use Translate? The user manual for the extension is available on GitHub. I'll try to keep the description below updated and complete, but don't hesitate to leave a comment if anything is missing or you're having any problems installing the extension. In brief, here are the steps: Install the extension using the provided installer: Extract the.npp file you downloaded from GitHub and copy the contents of the folder into the "plugins" folder of Notepad++. Next, relaunch the text editor. Click on "Plugins" in the menu bar and select "Translate". Select the translation engine you prefer. You can also define the input and output language here. If you're comfortable with the provided settings, you can click on "Save settings" at the bottom of the interface. Click on "Done" to close the Settings panel. Install Translate? You can also install the Translate extension for

Notepad++ from the official repository on GitHub. How To Use Translate? Click on "Plugin Manager" in the menu bar. Search for "translate" in the search field. Install the plugin with the provided installer. After it's installed, you can configure the extension settings from "Plugins" in the menu bar. Create the

file.notepad++/user/Config/defaults.ini in your home directory, add the contents below to it, and replace the example text in the following lines with your own values: The extension is still under development and will probably undergo some changes. If you find any issues or have any suggestion on how to improve the user interface, please let us know in the comments below.Also Available At: Your Wish Is Our Command: The Class of 2016's Newest Hookups For the next chapter in their nightlife experience, this year's Class of 2016 (also known as "The Hookups") is bringing you a special gift: Not another class, but a potential boyfriend or girlfriend! And, you know, a new car. When you become a Class of 2016 member, you'll be introduced to 20 incredibly hot guys and girls who will line up to use you for whatever you desire. Once your wish comes true, you'll have the option to keep the potential boyfriend/girlfriend around forever. Or, if you're just not ready to be a couple, you can pass. 1.1.1.1.1.1.1.1.

## **System Requirements:**

Requires the following: Intel 8xC Compute Stations Intel Xeon Phi Additional details: Install VMware Fusion or Parallels Install your operating system of choice Install a 15 or 20 GB copy of Windows Server 2012R2. We recommend at least a 30GB copy for better performance Configure a Dell PowerEdge R730 to be a Compute station Log onto the server as a user who has administrative access. Run the installation of Windows Server 2012R2 Start a terminal window from the Start

<https://aimagery.com/wp-content/uploads/2022/12/Peacock.pdf>

<https://vitraya.io/wp-content/uploads/2022/12/Apache-Etch.pdf>

[https://jacksonmoe.com/2022/12/12/bsnes-1-00-crack-license-code-keygen-download-win-mac](https://jacksonmoe.com/2022/12/12/bsnes-1-00-crack-license-code-keygen-download-win-mac-latest-2022/) [-latest-2022/](https://jacksonmoe.com/2022/12/12/bsnes-1-00-crack-license-code-keygen-download-win-mac-latest-2022/)

<https://lawandlegalservice.com/wp-content/uploads/2022/12/chazik.pdf>

<https://amtsilatipusat.net/resensi/graph-a-ping-crack-activation/>

<https://mentorus.pl/wp-content/uploads/2022/12/DoubleDesktop.pdf>

<https://drogueriasaeta.com/wp-content/uploads/2022/12/CDLock-PCWindows.pdf>

[https://knoxvilledirtdigest.com/wp-content/uploads/2022/12/Guitar-Tuner-Crack-With-Licens](https://knoxvilledirtdigest.com/wp-content/uploads/2022/12/Guitar-Tuner-Crack-With-License-Code.pdf) [e-Code.pdf](https://knoxvilledirtdigest.com/wp-content/uploads/2022/12/Guitar-Tuner-Crack-With-License-Code.pdf)

<http://efekt-metal.pl/?p=1>

[http://mindbodyhealthy.org/wp-content/uploads/2022/12/Chocolatey-Crack-License-Code-Key](http://mindbodyhealthy.org/wp-content/uploads/2022/12/Chocolatey-Crack-License-Code-Keygen-Free-PCWindows.pdf) [gen-Free-PCWindows.pdf](http://mindbodyhealthy.org/wp-content/uploads/2022/12/Chocolatey-Crack-License-Code-Keygen-Free-PCWindows.pdf)